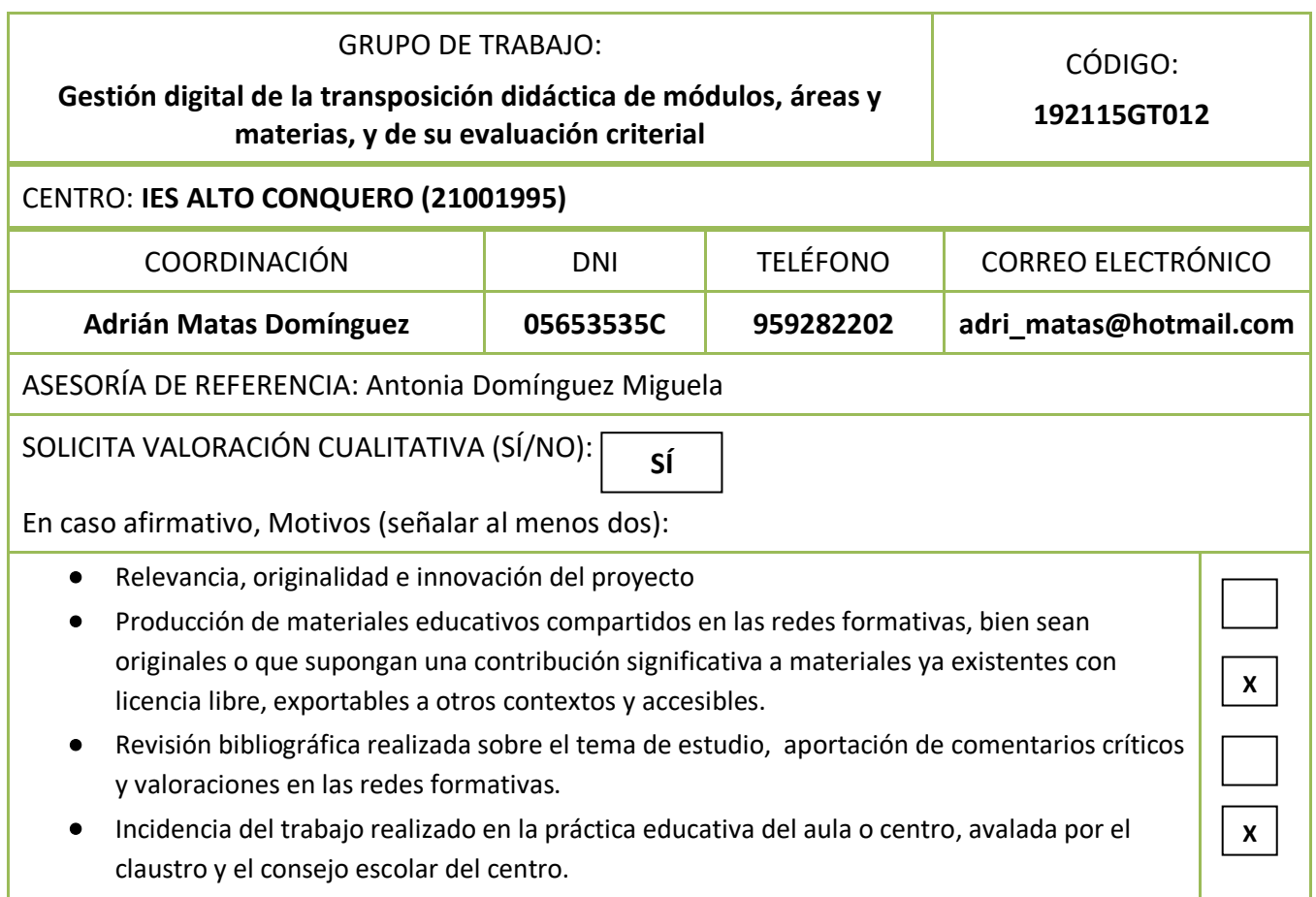

**1**

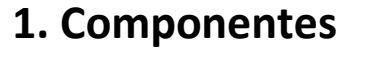

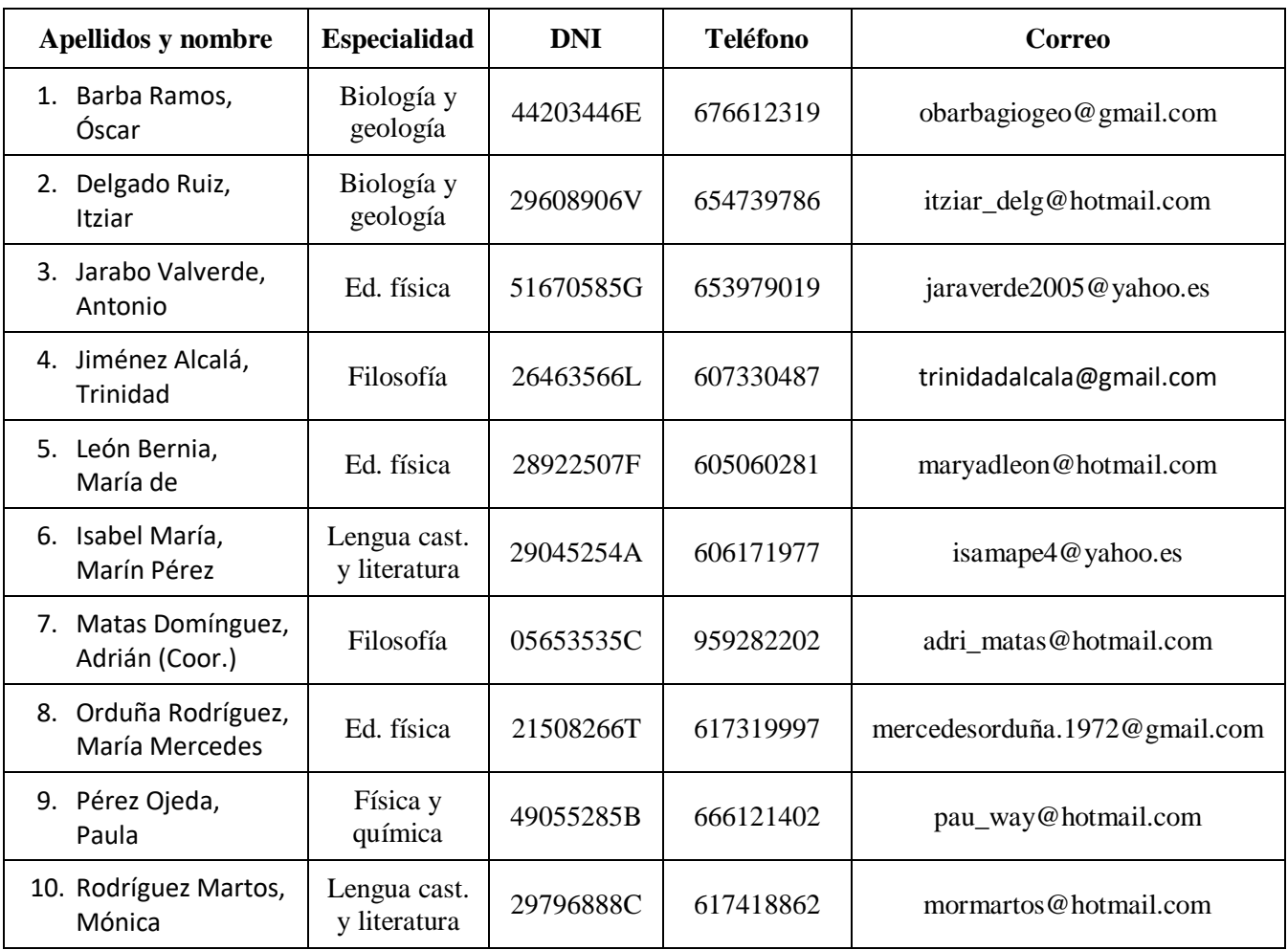

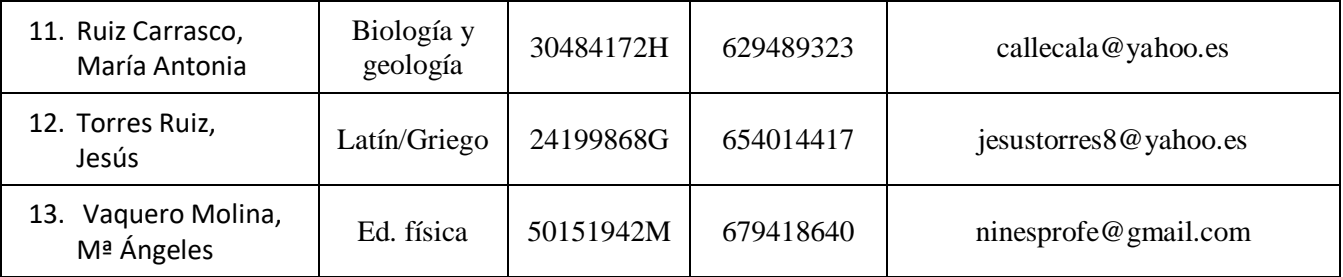

# **2. Descripción del grupo**

 Como el listado de componentes refleja, el grupo está formado por profesorado de seis departamentos didácticos distintos y que trabaja en la ESO, el Bachillerato y la FP, tanto en el grado medio como en el superior. Por tanto, el objetivo es abordar **procedimientos digitales aplicables en cualquier etapa, y en cualquier área, materia o módulo.** Cada participante procurará la necesaria aplicación de esos procedimientos y recursos a las características de su etapa, nivel y especialidad.

 Dentro de los miembros del grupo encontramos, además, situaciones de partida muy dispares. Nuestro grupo, como cualquier colectividad, es diverso. Mientras que algunos miembros tienen ya una experiencia de cursos anteriores en el uso de las herramientas digitales que se proponen como contenidos, otros empiezan a conocerlas ahora. Precisamente, esa diversidad es la que justifica la opción por un «grupo» de trabajo en el que unos guíen el trabajo de otros y en el que la necesidad de ser guías, exija a los «iniciados» la profundización en sus conocimientos.

# **3. Situación de partida**

Nuestra propuesta pretende, en primer lugar, trabajar aspectos necesarios para el desarrollo de las líneas estratégicas del III Plan Ándaluz de Formación del profesorado y de la Resolución de 1 de agosto de 2018 que concreta los aspectos que priorizar este curso. Allí leemos que la prioridad es «la integración de las competencias clave y la Estrategia Digital en el currículum».

 En segundo lugar, este grupo se presenta como un paso más en la conversión de sus participantes en un **profesorado digitalmente competente**. Sabemos que conseguir un profesorado que motive a la comunidad educativa en la concienciación del beneficio que suponen las TIC es un proceso complejo y siempre inacabado, pues el vertiginoso desarrollo digital nos convierte en eternos «becarios», como diría Steve Wozniak. No obstante, cuando el profesorado siente que cuenta con apoyos cercanos para iniciar ese proceso, la motivación se hace presente.

La **formación que nuestro centro recibió el curso pasado** sobre evaluación por competencias reforzó la idea de que es necesario trabajar digitalmente. Es decir, nos dimos cuenta de que el recurso a las TIC no es una moda sino una necesidad. En efecto, la aplicación de la evaluación criterial y su concreción en estándares de aprendizaje evaluables plantea retos y desafíos al profesorado de nuestro instituto. Se trata de un claustro mayoritariamente habituado a una evaluación del alumnado a través de la asignación de porcentajes a ciertos instrumentos tradicionales, normalmente pocos y que priorizan un reducido y repetitivo tipo de procesos cognitivos.

Las tecnologías digitales se presentan como un recurso para dar respuesta a este desafío. Sin embargo, el uso de estos medios suele generar cierta inquietud e inseguridad, no solo entre el profesorado, sino también entre las madres y padres del alumnado, influidos por unos medios de comunicación que se empeñan en alarmar sobre los peligros de las nuevas tecnologías, olvidando sus casi infinitas posibilidades educativas.

A pesar de estas incertidumbres, nuestra experiencia nos señala que, cada vez que el profesorado se acerca y se familiariza con aplicaciones y recursos digitales eficientes y facilitadores del desarrollo del currículum, así como de la gestión de las áreas y materias, los usa, profundiza en sus posibilidades y se beneficia de sus ventajas. El único inconveniente, y que suele ser la mayor dificultad, es el sobreesfuerzo inicial que el manejo de los nuevos recursos exige a los no iniciados. Quienes están habituados a un modo de trabajo más tradicional prefieren seguir con sus dinámicas y evitar el sobreesfuerzo inicial que impide ver la rentabilidad a largo plazo de ese esfuerzo inicial. Precisamente para salir al paso de este inconveniente trabajando solidariamente en la resolución de dificultades y compartiendo las experiencias en el aula, se propone este grupo de trabajo.

### **4. Resultados que se pretenden alcanzar/ Objetivos previstos**

- 1. Contribuir a que los participantes se conviertan en profesoras y profesores cada vez más **digitalmente compe**tentes.
- 2. Mejorar la eficiencia en la gestión del alumnado, la trasposición didáctica y la evaluación criterial de módulos, áreas y materias mediante el uso de herramientas digitales, muy especialmente, la plataforma **Moodle**, y los **módulos de Séneca** «cuaderno de clase» y «currículo por competencias».
- 3. Mejorar la atención a la diversidad del alumnado –especialmente del alumnado con NEAEmediante herramientas digitales.
- 4. Profundizar en el conocimiento de los recursos digitales ofrecidos por la Consejería y por el **INTEF**, y muy especialmente en el conocimiento de la exportación de tales recursos a la plataforma digital del centro.
- 5. Profundizar en el conocimiento de aplicaciones digitales para la **curación de contenidos** presentes en la red.
- 6. Crear **recursos educativos digitales abiertos** (REA) mediante ExeLearning u otras aplicaciones, y todo ello como medio de potenciar el trabajo colaborativo y por proyectos, por lo que también se trabajará la creación **de foros y de blogs**, principalmente de la plataforma Averroes, pero también de Moodle del centro.
- 7. Potenciar la colaboración docente y el trabajo en equipo entre el profesorado de diferentes departamentos didácticos y de distintas etapas educativas.
- 8. Aplicar recursos digitales –especialmente los ofrecidos por Séneca en el ya citado «currículo por competencia»- para generar un contexto que facilite la creación de UDIs interdepartamentales.

#### **5. Repercusión en el aula y el centro**

Como actividad «autoformativa», este grupo de trabajo se plantea como un foro –tanto digital como presencial- en el que familiarizarse con herramientas digitales que los participantes aplicarán en su práctica docente. Por eso, el trabajo del grupo se plantea en dos planos paralelos. Por una lado, el trabajo en grupo durante las sesiones colectivas de los distintos recursos y aplicaciones digitales y, por otro, la puesta en práctica por parte de cada miembro de lo aprendido. Por tanto, la repercusión en el aula será paralela al desarrollo de las sesiones, y será precisamente esa aplicación en la práctica docente individual lo que se convertirá en el principal referente de la evaluación del grupo de trabajo.

A este propósito hay que señalar que las sesiones del grupo se organizarán metodológicamente en dos partes: la primera se dedicará a resolver los problemas o dificultades que cada miembro haya encontrado en la aplicación a su práctica docente de lo trabajado en sesiones anteriores, y una segunda parte en la que se presentarán y estudiarán los nuevos recursos.

#### **6. Actuaciones**

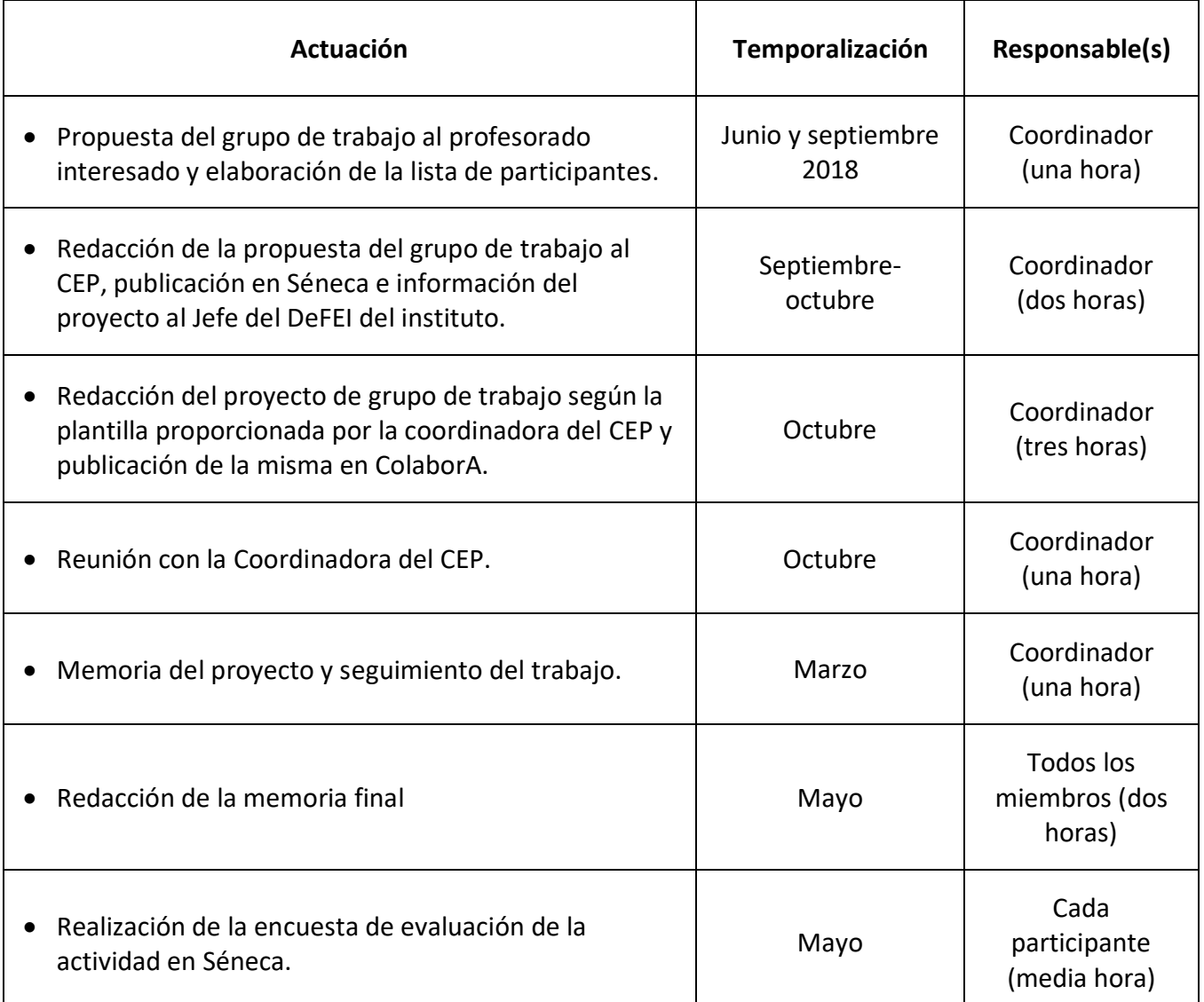

# **6. Actuaciones (continuación)**

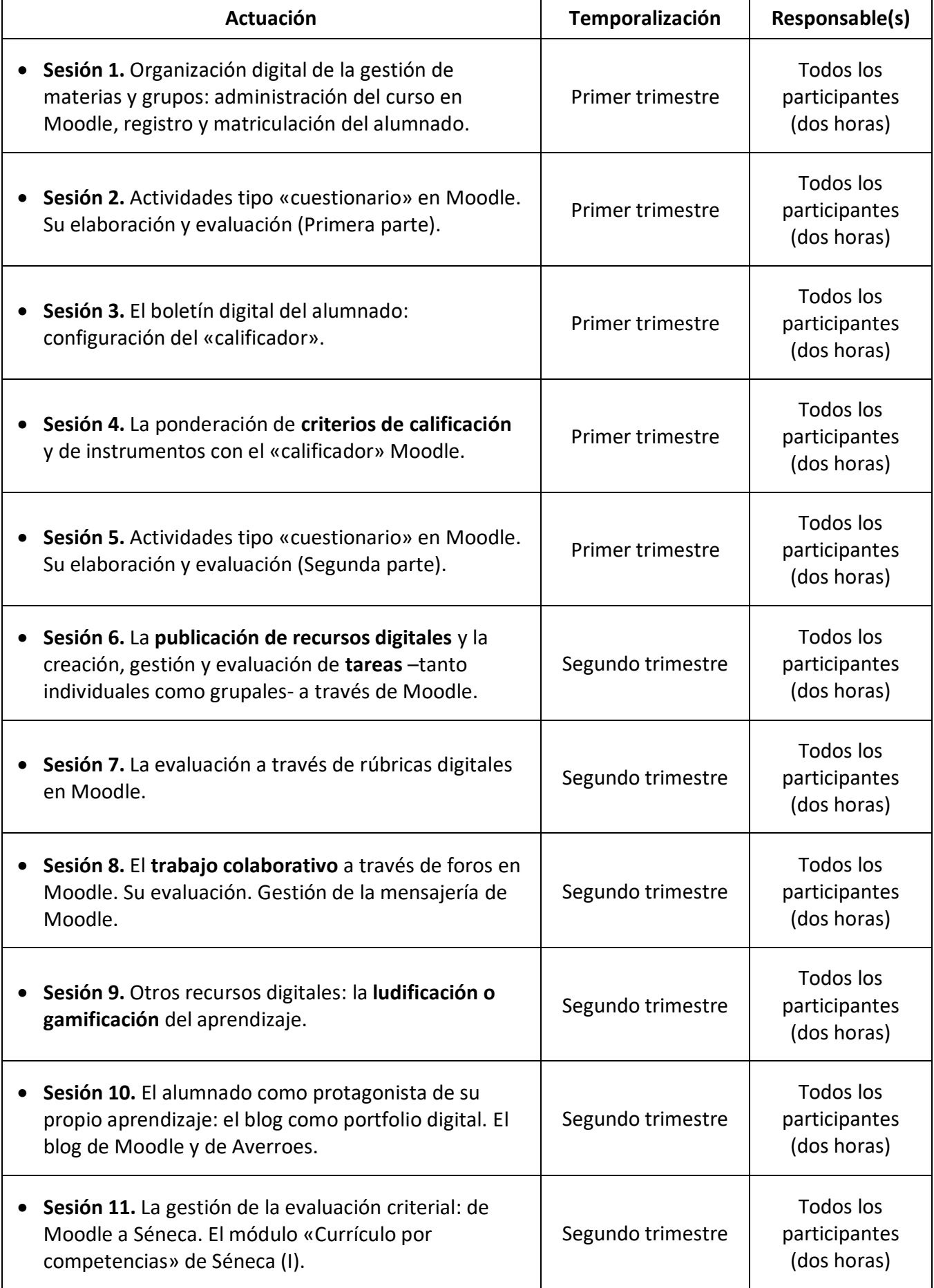

# **6. Actuaciones (continuación)**

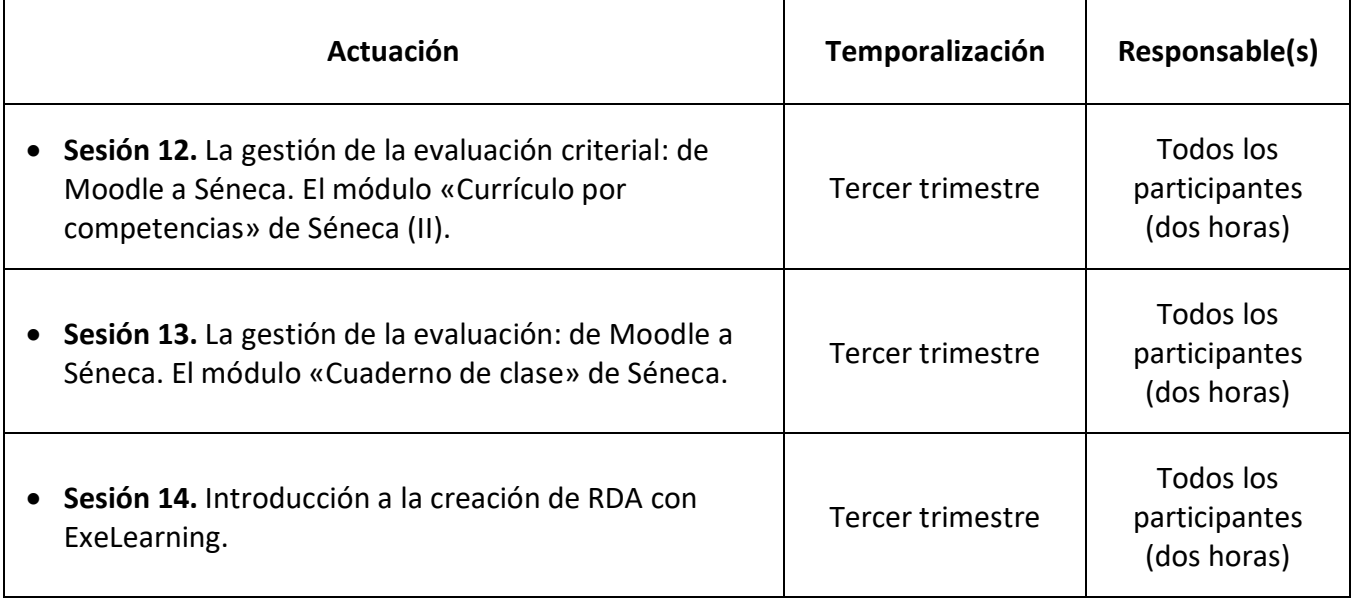

# **7. Evaluación del trabajo**

- La asesoría responsable, en colaboración con la coordinación del grupo, realizará el seguimiento y evaluación del trabajo realizado. Para ello, se basará en el seguimiento de la actividad a través de la plataforma Colabora y en reuniones con la coordinación o con el grupo completo, cuando lo considere necesario. Para facilitar e impulsar el desarrollo del proyecto, la asesoría responsable realizará las valoraciones de progreso convenientes.
- Antes del 15 de marzo, la coordinación realizará una valoración global en el que se reflejarán los logros conseguidos y las dificultades encontradas hasta ese momento.
- Antes del 31 de mayo, se realizará la memoria final, en la que deberán participar todos los miembros del grupo. Para su elaboración se programarán sesiones de reflexión y de análisis del trabajo realizado en los que se valoren los ítems que se detallan en la página de Colabor@, donde quedará grabada la memoria para seguimiento y consulta.
- Quienes participen en el grupo de trabajo deberán realizar a su término la encuesta de evaluación de la actividad que a tal efecto dispondrán en la aplicación Séneca-CEP.

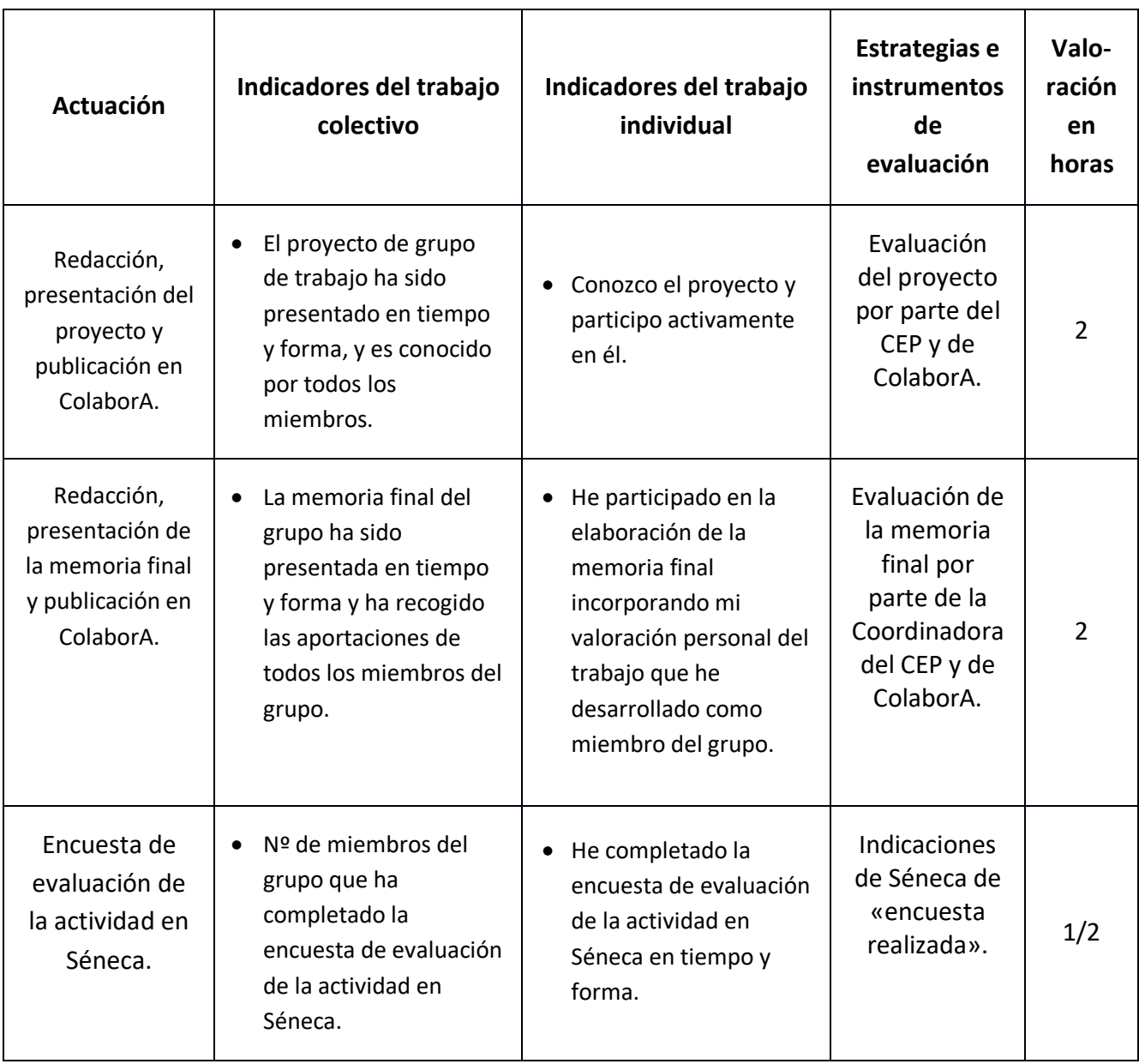

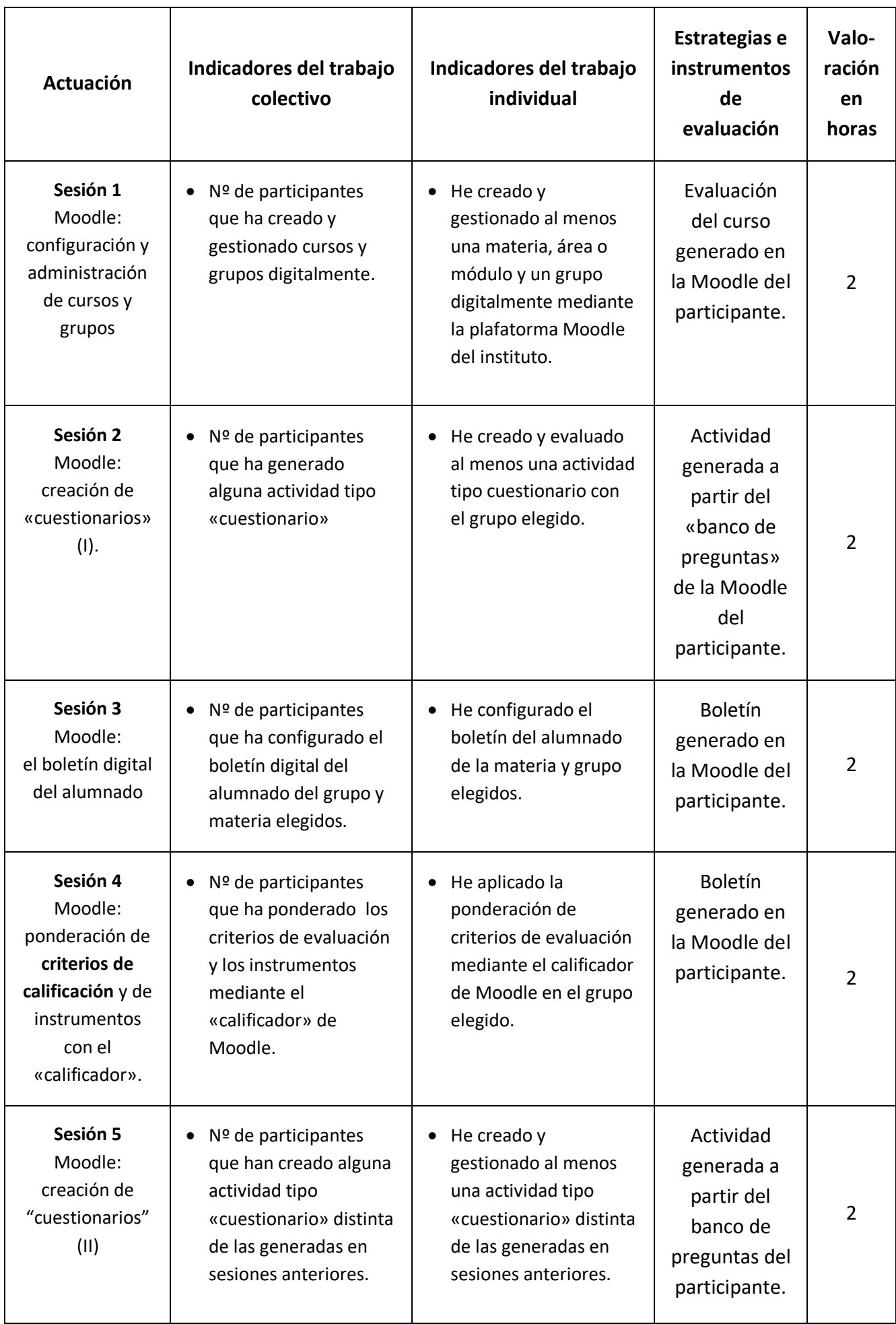

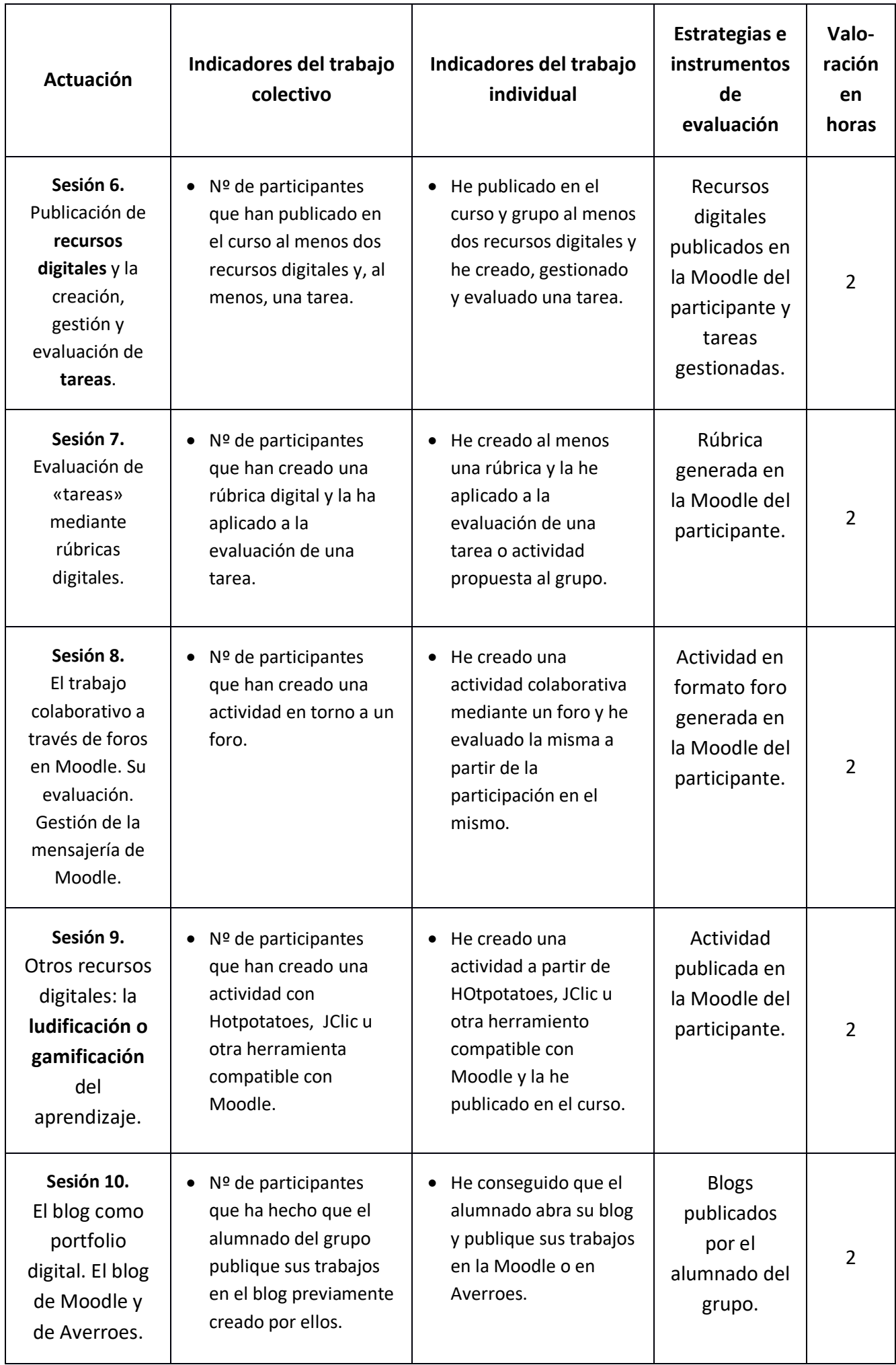

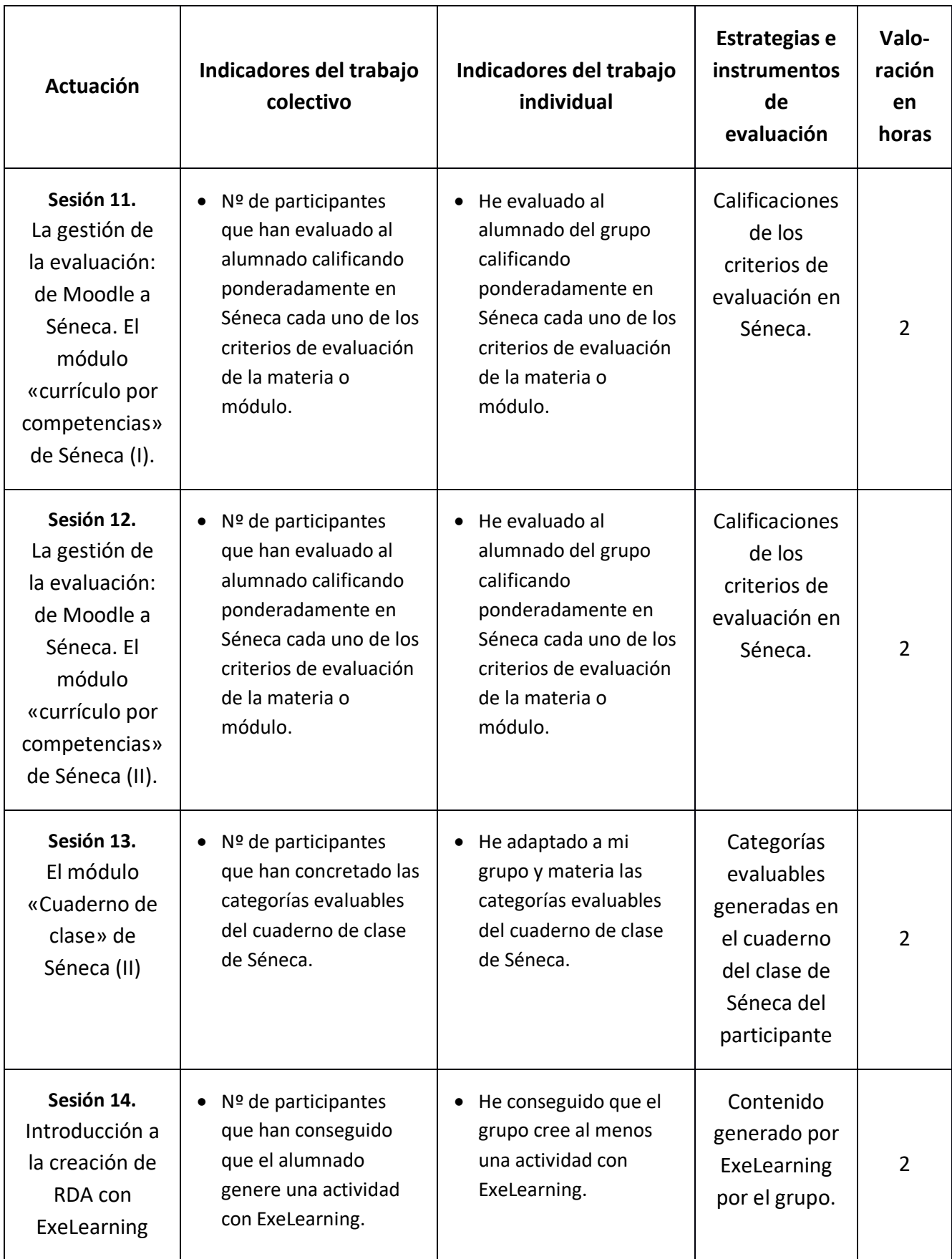

# **8. Recursos**

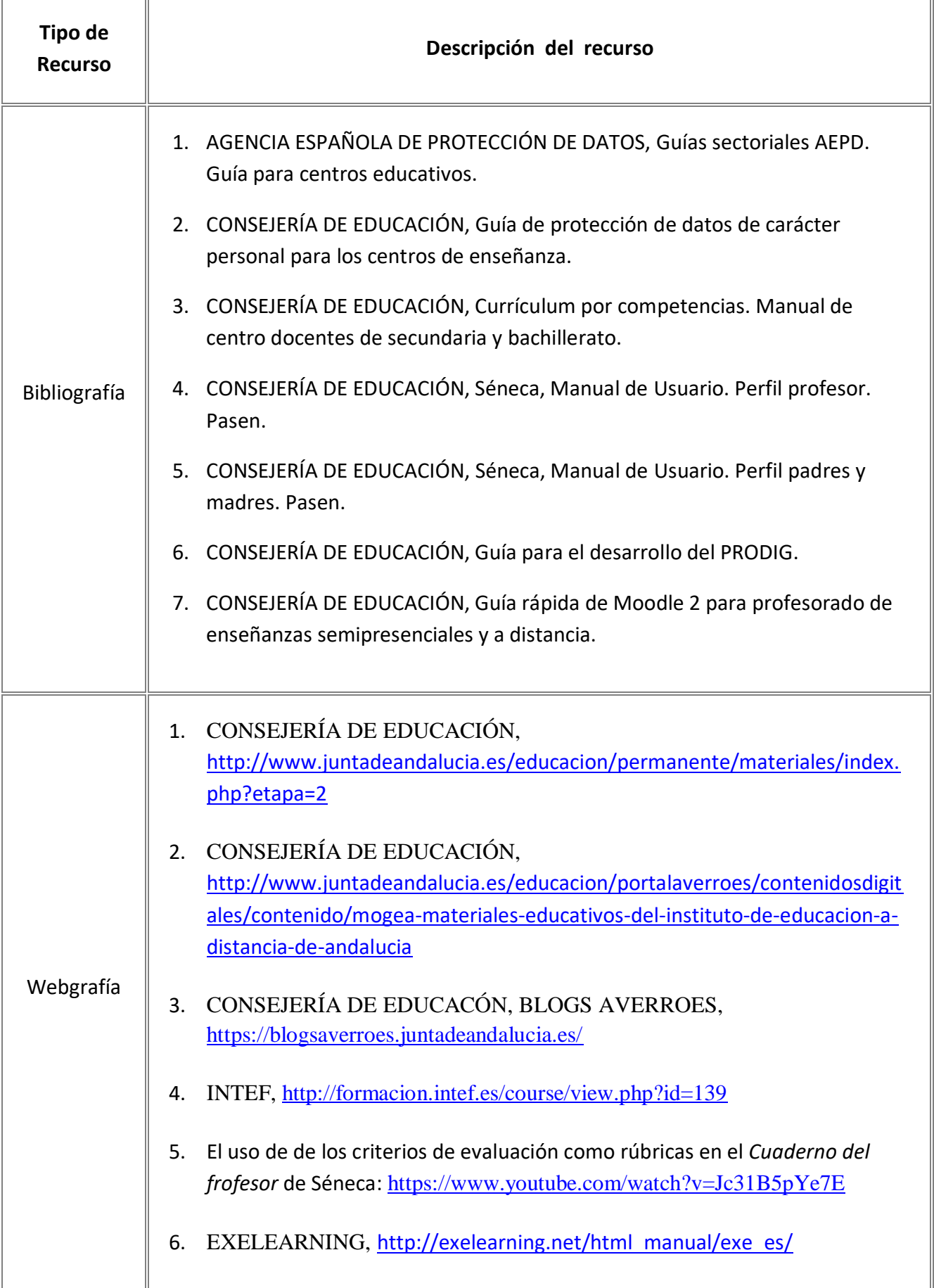

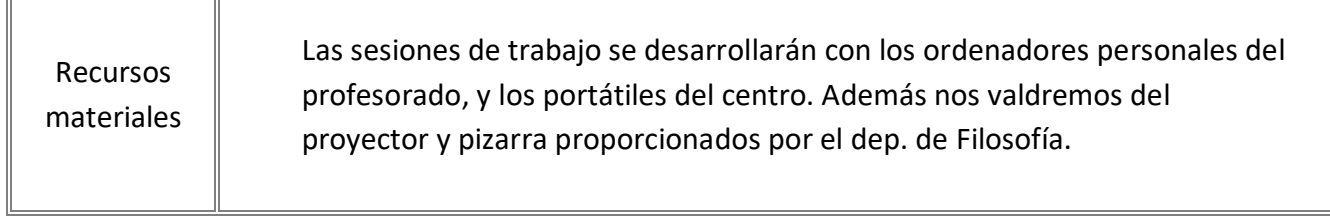